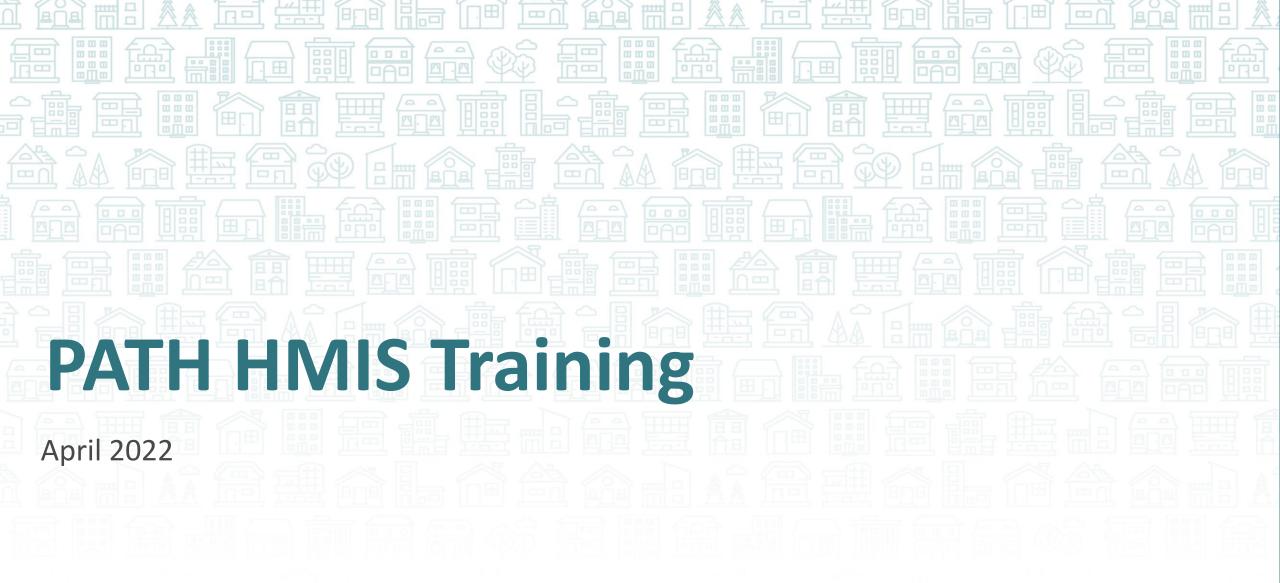

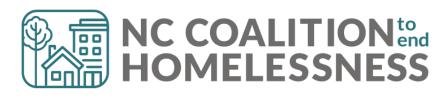

## Agenda

- PATH Workflow Timeline
  - Earning trust and entering Start data gradually
  - Interims, Services, and Referrals
  - Exiting for accuracy
- Reports to show your work

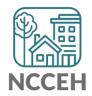

# PATH is hard! But we can do hard things!

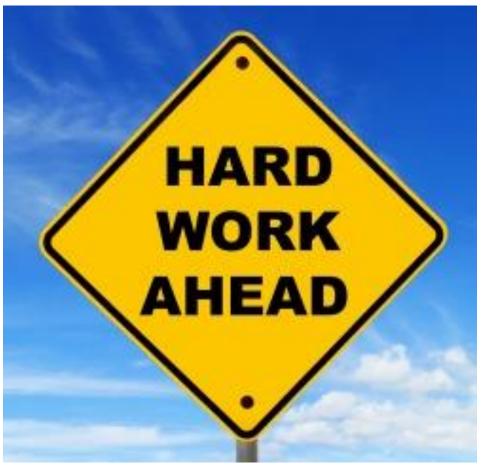

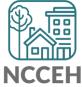

### Materials to Reference

#### **Learning Management System (LMS)**

- icatraining.org
- Entry, Interim, Exit and Service Transactions videos

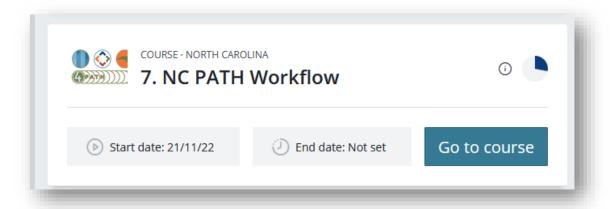

#### **ZenGuide Knowledge Base**

- <u>Program Specific Overview: PATH</u> (including Services Crosswalk)
- <u>PATH Decision Tree</u> (for project type)
- PATH Workflow

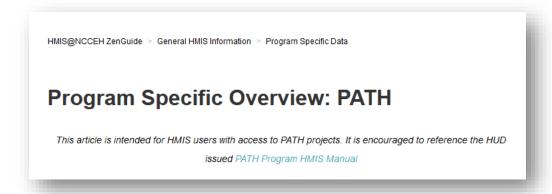

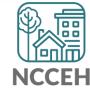

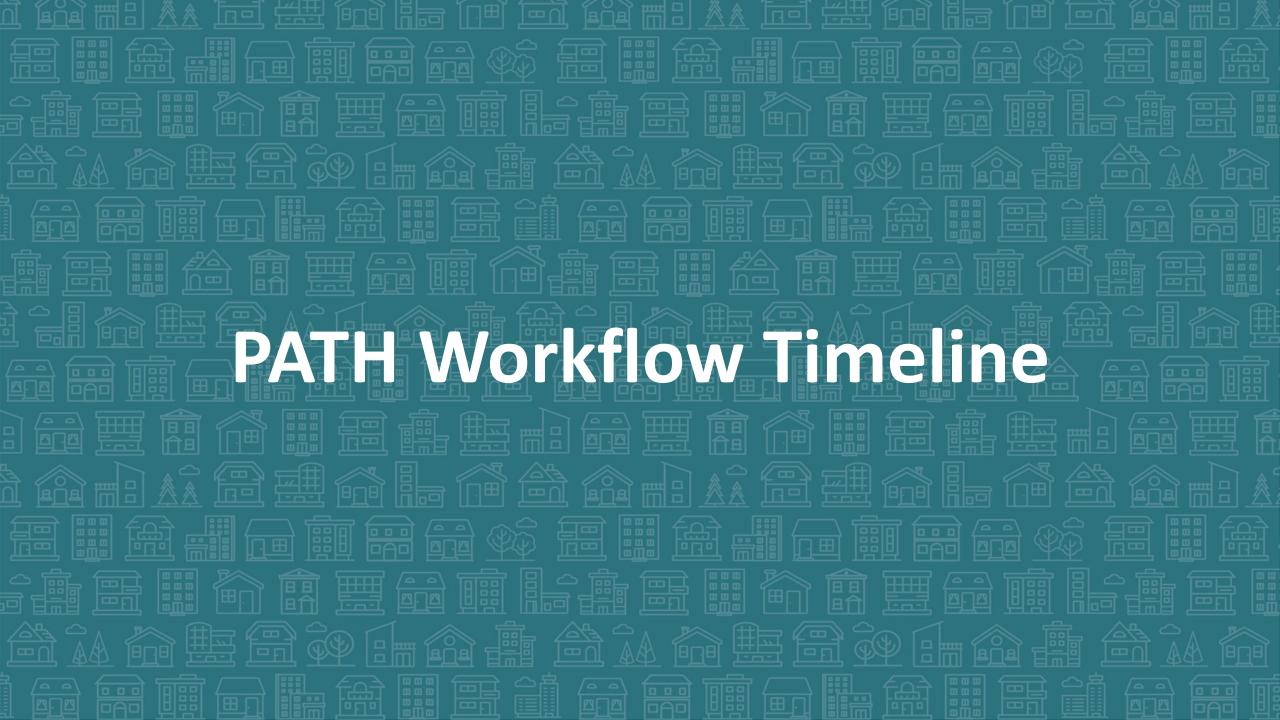

### PATH Workflow Timeline

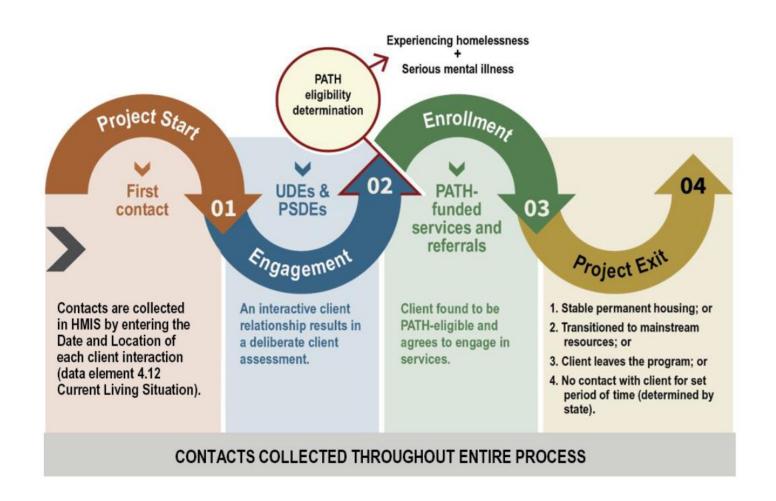

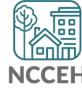

## PATH Workflow Timeline – Project Start

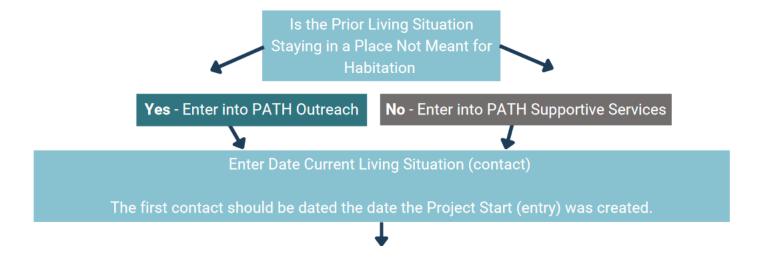

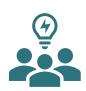

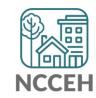

## PATH Workflow Timeline – Engagement

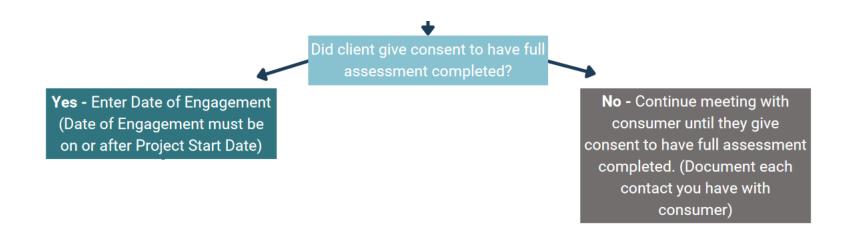

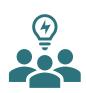

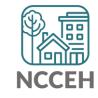

#### PATH Workflow Timeline - Enrollment

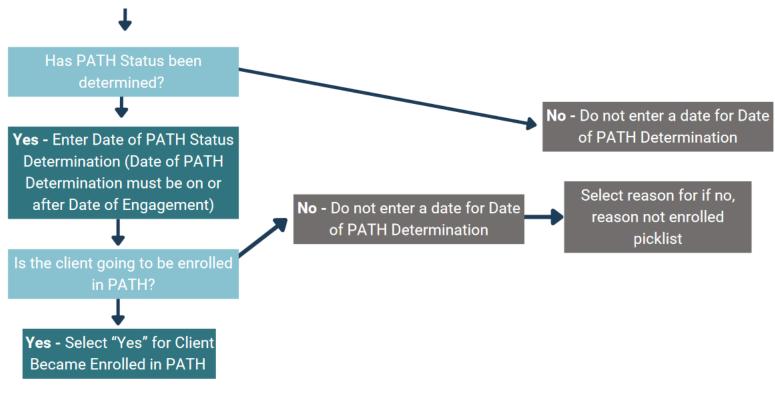

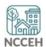

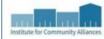

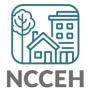

## PATH Workflow Timeline – Interims, Services, Referrals

#### What must be collected as you serve a client?

- Interims to add
  - Current Living Situation
  - Connection to SOAR
  - CE related data
- Service Transactions to record
  - Services Provided PATH Funded
  - Referrals Provided PATH Funded

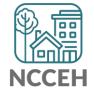

### PATH Workflow Timeline - Exit

Make sure to complete PATH Status at Exit (if not already completed)

Exits can happen when clients enter shelter, transfer programs, move into housing or an inactive client's last contact date

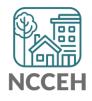

### PATH Workflow Timeline - Exit

How to exit inactive clients

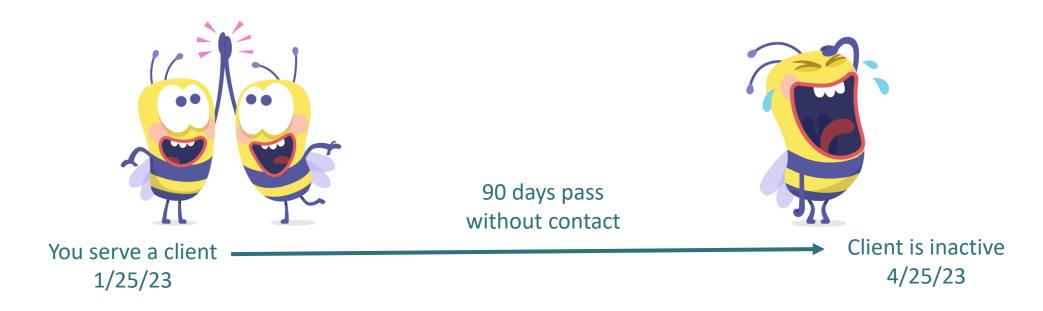

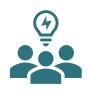

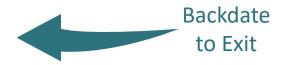

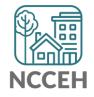

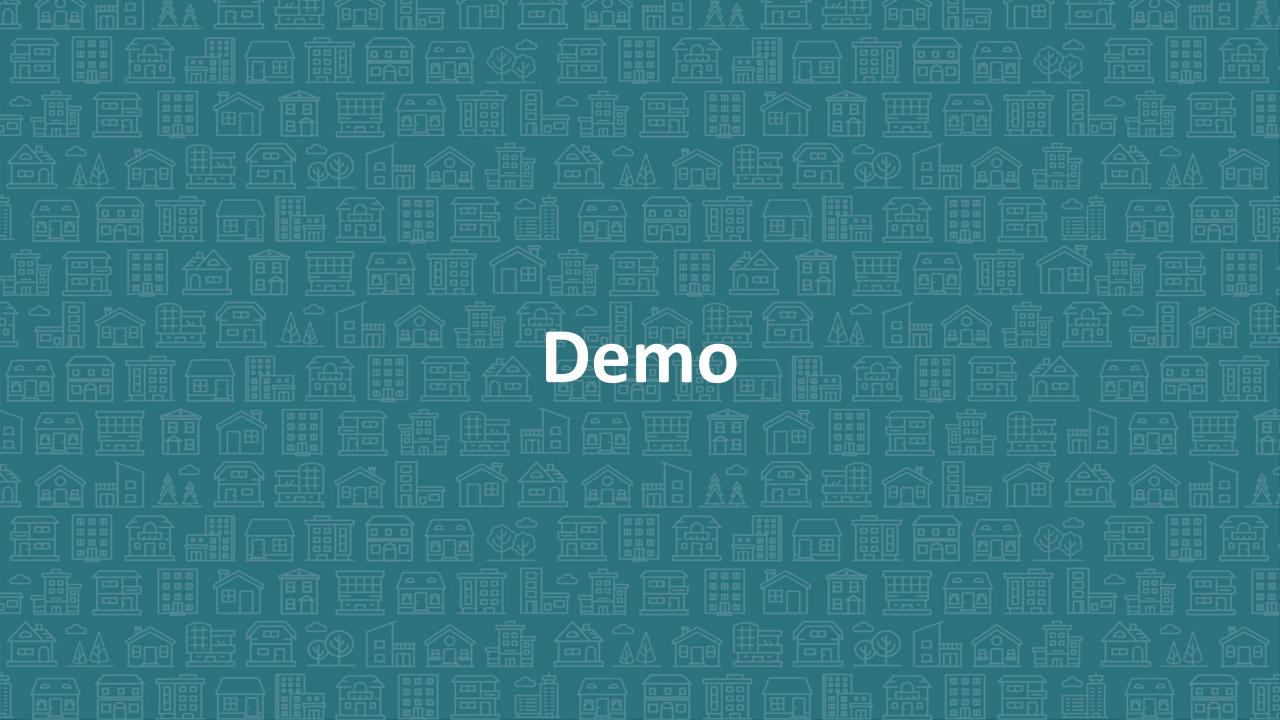

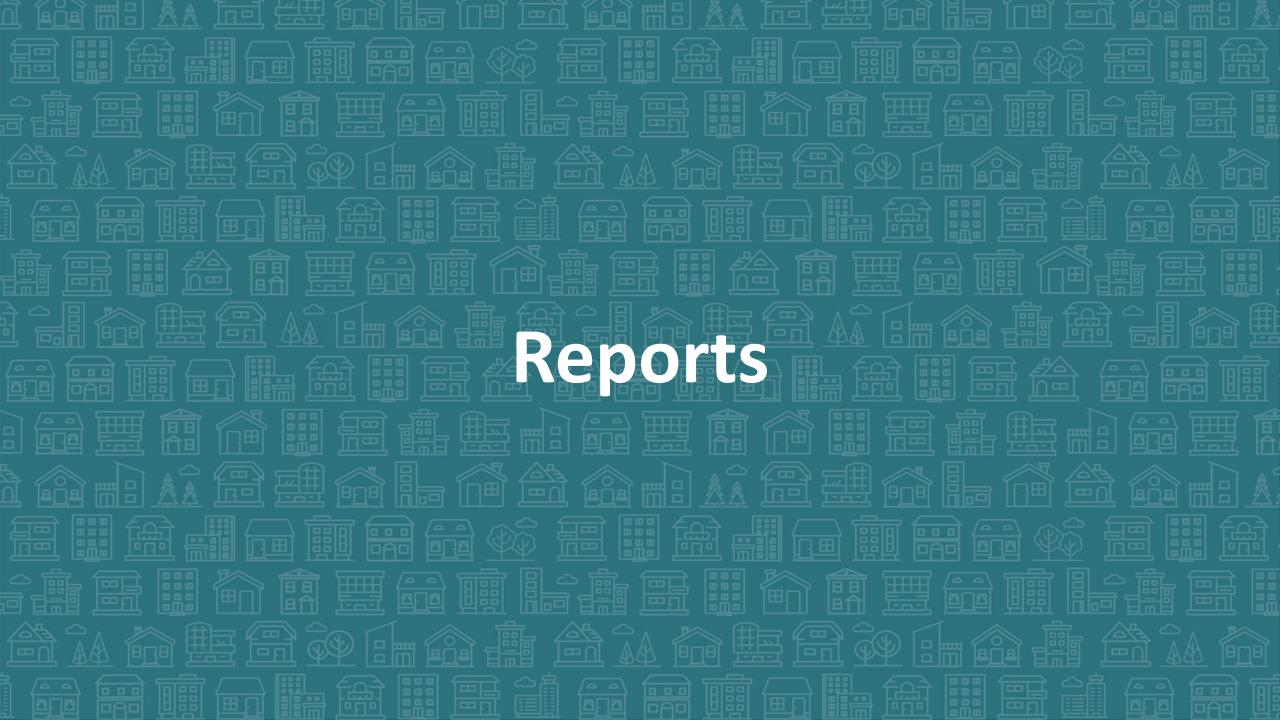

## Reports to show your work

#### **ESG-CAPER**

- Data quality checks
- Summary client counts /demographics
- Not Engaged, Engaged, and Inactive clients

#### **PATH Report**

- PATH specific client counts
- PATH Services and Referrals
- Outcomes like Income and Insurance changes

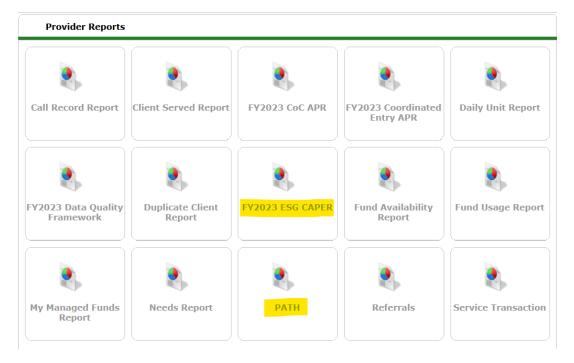

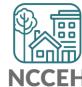

## HERE'S A CAN TO REMIND YOU THAT YOU CAN DO IT! Your work matters to your clients, your team, and your community!

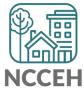

## **Program Decisions**

- Pseudonym or Alias pattern
- Quicklist for types of services
- Quicklist for referral projects

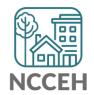

### Materials to Reference

#### **Learning Management System (LMS)**

- icatraining.org
- Entry, Interim, Exit and Service Transactions videos

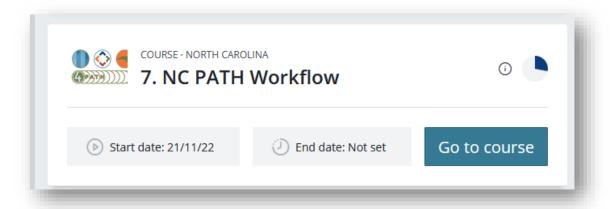

#### **ZenGuide Knowledge Base**

- <u>Program Specific Overview: PATH</u> (including Services Crosswalk)
- <u>PATH Decision Tree</u> (for project type)
- PATH Workflow

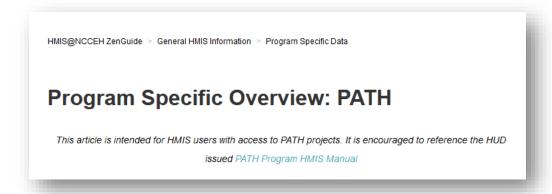

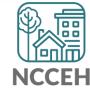

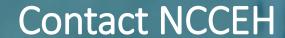

hello@ncceh.org 919.755.4393

Contact NCCEH Data Center Help Desk

hmis@ncceh.org 919.410.6997

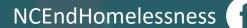

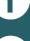

@NCHomelessness

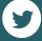

nc\_end\_homelessness

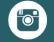

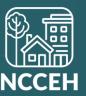